- 1. *A* admet 6 valeurs propres distinctes dans C donc y est diagonalisable. Dans R, elle n'est même pas trigonalisable.
- 2.  $U = (1, 1, ..., 1) \sqrt{n}$  est vecteur propre unitaire associé à la valeur propre 1.

L'espace propre est la droite engendrée par *U*. En effet, si  $AX = X$ , alors  $\forall i$ ,  $\sum_{n=1}^{n}$ 1  $a_{i,j}x_j = x_i = \sum_{i=1}^n$ 1 *ai,jx<sup>i</sup>*

 $\phi$ <sub>donc</sub>  $\sum_{n=1}^n$ 1  $a_{i,j}$ (Re $x_i$  − Re $x_j$ ) = 0 et en choisissant *i* pour que tous les termes soient dans  $\mathbb{R}_+$ , il faut qu'ils soient tous nuls donc Re*x<sup>j</sup>* ne dépend pas de *j* (les *ai,j* ne sont pas nuls) et de même avec la partie

imaginaire. 3. L'exemple laisse à penser que c'est une valeur propre d'ordre 1.

Supposons que 1 soit au moins d'ordre 2. Il existe alors une trigonalisation dans C donc une base (*U, V, ...*) telle que  $AU = U$ ,  $AV = \alpha U + V$ , ... et  $\alpha \neq 0$  puisque l'espace propre est de dimension 1.

Si 
$$
V = {^{t}(v_1, v_2, ..., v_n)}
$$
, alors  $\forall i$ ,  $\sum_{1}^{n} a_{i,j} v_j = v_i + \alpha/\sqrt{n}$ .

En prenant la partie réelle ou imaginaire et en divisant, on obtient une relation  $\sum_{n=1}^{n}$ 1  $a_{i,j}w_j = w_i + 1$  avec des  $w_i$  réels. En choisissant *i* pour que  $w_i = \max w_i$ , on a  $w_i + 1 \leq w_i$  donc c'est absurde.

- 4. Si  $AX = \lambda X$  et  $|x_i| = \max |x_j|$ , alors  $\lambda = \sum_{i=1}^{n}$ 1  $a_{i,j} \frac{x_j}{\cdot}$  $\frac{dy}{dx}$  donc en majorant le module, on a le résultat.
- 5. Il semble que la suite converge vers un vecteur colinéaire à *U*.

La matrice  $\tilde{A}$  est elle aussi stochastique diagonalisable sous forme  $\tilde{A} = PDP^{-1}$  avec  $D =$  $\sqrt{ }$  $\overline{ }$ 1 *...* −1*/*7 . . .  $\setminus$  $\Big\}$ et *U* est la première colonne de *P*.

et *U* est la premier coionne de *P*.  
\n
$$
X_n = PD^nP^{-1}X_0
$$
a pour limite  $P\begin{pmatrix} 1 & \dots \\ & 0 \\ & & 0 \end{pmatrix} P^{-1}X_0$ ie à un facteur près, la lère colonne de *P*.

## O18-901

## **> restart;**

## **> with(LinearAlgebra);**

[*&x, Add, Adjoint, BackwardSubstitute, BandMatrix, Basis, BezoutMatrix, BidiagonalForm, BilinearForm, CharacteristicMatrix, CharacteristicPolynomial, Column, ColumnDimension, ColumnOperation, ColumnSpace, CompanionMatrix, ConditionNumber, ConstantMatrix, ConstantVector, Copy, CreatePermutation, CrossProduct,*  $DeleteColumn, DeleteRow, Determinant, Diagonal, DiagonalMatrix, Dimension, Dimensions, DotProduct,$ *EigenConditionNumbers, Eigenvalues, Eigenvectors, Equal, ForwardSubstitute, FrobeniusForm, GaussianElimination, GenerateEquations, GenerateMatrix, Generic, GetResultDataType, GetResultShape, GivensRotationMatrix, GramSchmidt,* HankelMatrix, HermiteForm, HermitianTranspose, HessenbergForm, HilbertMatrix, HouseholderMatrix, IdentityMatrix, *IntersectionBasis, IsDefinite, IsOrthogonal, IsSimilar, IsUnitary, JordanBlockMatrix, JordanForm, KroneckerProduct, LA\_Main, LUDecomposition, LeastSquares, LinearSolve, Map, Map2, MatrixAdd, MatrixExponential, MatrixFunction, MatrixInverse, MatrixMatrixMultiply, MatrixNorm, MatrixPower, MatrixScalarMultiply, MatrixVectorMultiply, MinimalPolynomial, Minor, Modular, Multiply, NoUserValue, Norm, Normalize, NullSpace, OuterProductMatrix, Permanent, Pivot, PopovForm, QRDecomposition, RandomMatrix, RandomVector, Rank, RationalCanonicalForm,*  $ReducedRowEchelon Form, Row, RowDimension, RowOperation, RowSpace, ScalarMatrix, ScalarMultiply, ScalarVector,$  $SchurForm$ , SingularValues, SmithForm, StronglyConnectedBlocks, SubMatrix, SubVector, SumBasis, SylvesterMatrix,  $To$ eplitzMatrix, Trace, Transpose, TridiagonalForm, UnitVector, VandermondeMatrix, VectorAdd, VectorAngle, *VectorMatrixMultiply, VectorNorm, VectorScalarMultiply, ZeroMatrix, ZeroVector, Zip* 

**> a:=Matrix(6, shape=Circulant[[1, 2, 3,4,5,6]])/21;**

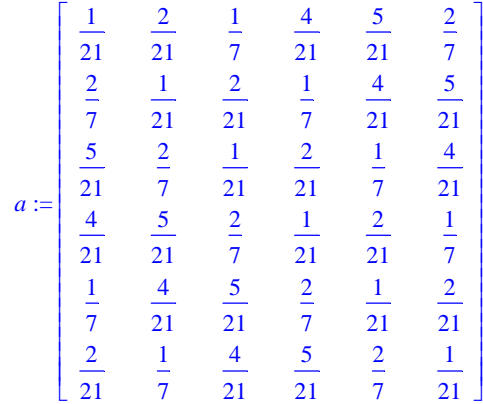

## **> Eigenvalues(a);**

$$
\begin{bmatrix}\n1 \\
\frac{-1}{7} \\
-\frac{1}{7} + \frac{1}{21}I\sqrt{3} \\
-\frac{1}{7} - \frac{1}{21}I\sqrt{3} \\
-\frac{1}{7} + \frac{1}{7}I\sqrt{3} \\
-\frac{1}{7} - \frac{1}{7}I\sqrt{3}\n\end{bmatrix}
$$

**> aa:=Transpose(a);**

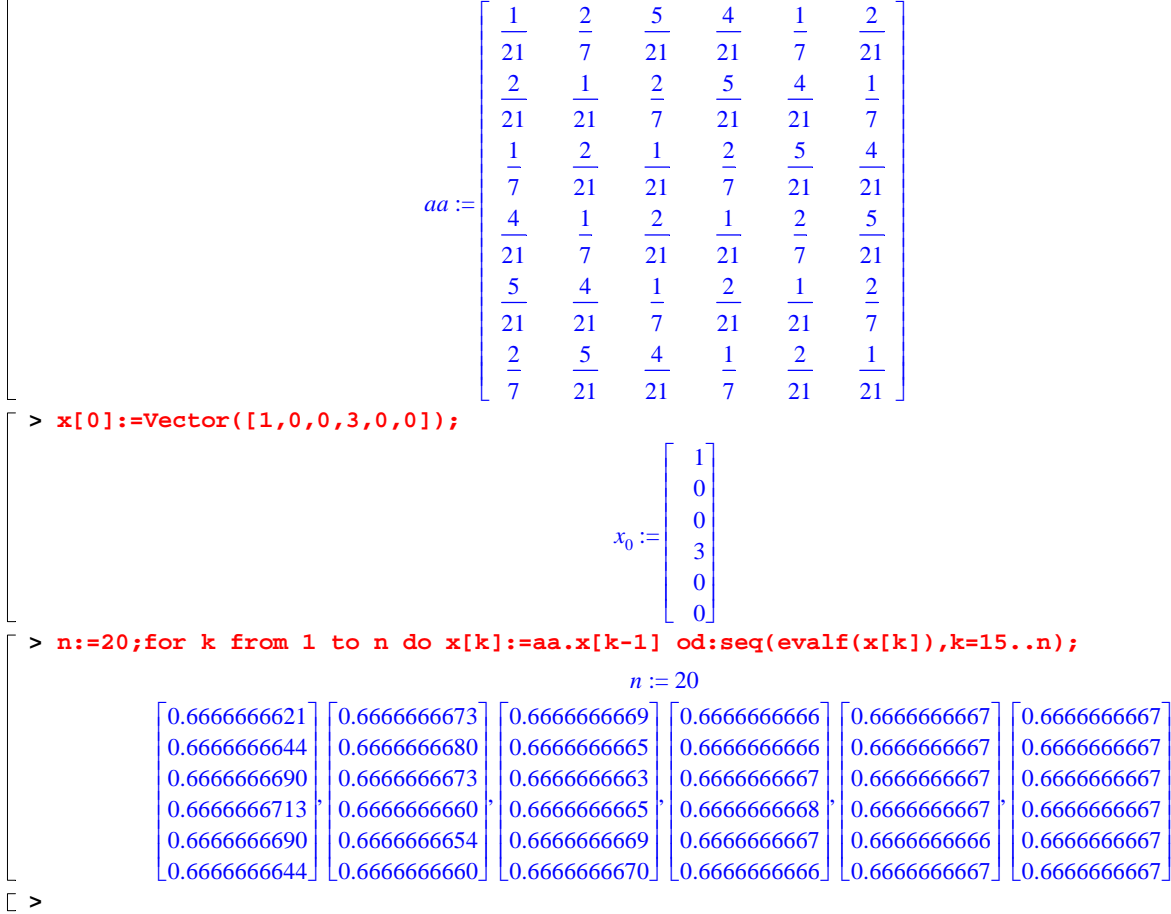